# Семестр 2. Основы С++

Лекции[1][0].get() // Повторение, часть первая

#### [0]// Синтаксис, ввод и вывод

```
#include <iostream> 
using namespace std;
int main() 
{
      int a, b; 
      cout << "Введите первое число: "; 
     \sin \gg a; cout << "Введите второе число: "; 
     \sin \gg b;
     int c = a + b;
     cout \langle \cdot \rangle "Сумма чисел = "\langle \cdot \rangle с \langle \cdot \rangle endl;
      return 0;
```
## [1]//Типы данных

```
#define bez_pizdi true
#define epta ;
int main() 
{
     int a=228; 
     double b= 13.37;
    float f = 14/88; // \o
    char c = 'H';
     char *s="Hello world";
     bool t=bez_pizdi epta
```
## [2]// Арифметические операци

int main()

{

```
 int a=228, b=1337; 
 int c=a+b;
 float d=b/(float)a;
 double e=b*a;
 int f=b%a;
 b+=a;
b-=a;
b=++a;b=a--;
```
## [3]//Логические операции

```
int main()
```
#### {

```
 bool t=true, f=false;
bool a= t || f; bool b= t && f;
bool c= t == f; bool d= \pm j;
bool e= t || f; bool g=12>14;
bool h = 14 >=14;
     bool xor= (t | f) && !(t == f);
```
## [4]//Поразрядные операции

int main()

{

}

 int a= 228, b=1337; int  $c= a$  | 200; int d= b & 1337; int  $e= a \land b;$ int  $f = 228 \lt 1$ ; int inv =  $\sim b$ ;

```
[5]//Условные конструкции,
HAKINDI<iostream>
 int main(){
    int sum=0;int arg[]=\{2323, 45, 523, 12547\};for(int i=0; i<sizeof(arg)/sizeof(arg[0]); i++){
        while(arg[i]!=0) {
            sum+=arg[i]%10;
            arg[i]/=10;}
    if(sum%2==0) do{
            std::cout<<sum%10;
            sum/-10;}
        while(sum != 0);else std::cout<<"CHTO ZA HERNA SVERHU?!";
```
## [6]// Функции

```
#include <iostream>
using namespace std;
void foo(int bar)
€
    for (int i = 0; i < bar; i++)cout << i << "";
    cout << endl;
ŀ
```

```
int <math>main()</math>€
    int i = 10;foo(i);system("pause");
```
## [6]->напоминание//

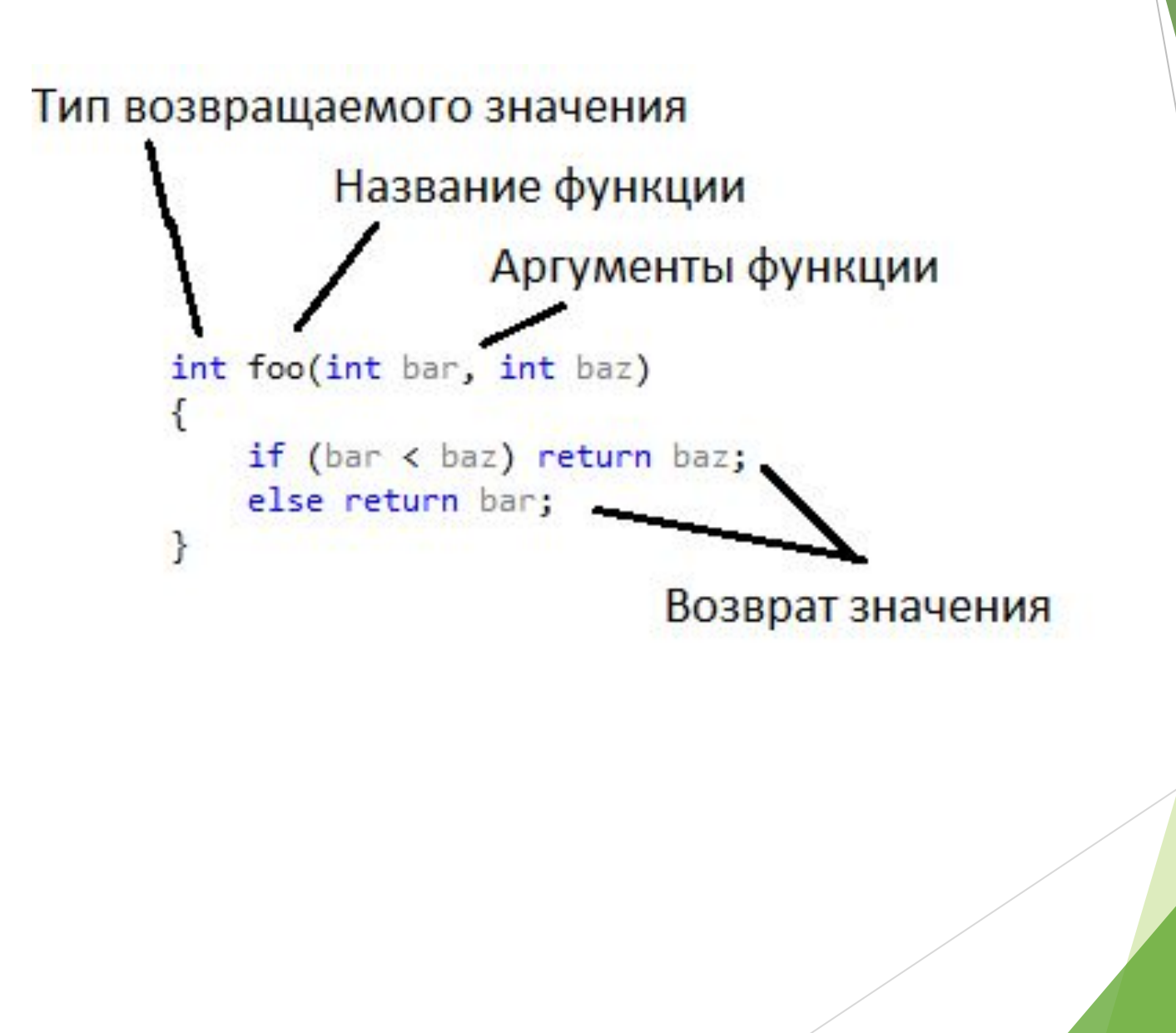

## [7]// Массивы, матрицы

```
#include <iostream>
int main()int mas[5]={2,5,7,23, 10};
     int mtrx[3][3]=\{2,4,8\},{3, 6, 1},\{9, 5, 7\}int N;
     std::cin>>N;
     int *dm = new int[N];int **dmtrx=new int*[N];
     for (int i=0; i<N; i++) dmtrx[i]= new int[N];
     //НАСРАЛ В ПАМЯТИ - УБЕРИ ЗА СОБОЙ
     delete [] dm;
     for(int i=0; i<N; i++) delete \lceil dmtrx\lceili];
     delete [] dmtrx;
```
 $\}$ 

#### [8]// Указатели, ссылки

#include <iostream> using namespace std;

```
int main()
{
   int var = 10;
   int *pointer;
   pointer = &var;
   cout << pointer << " " << *pointer << " "<< var
   <<endl;
   *pointer = 12;
   cout << pointer << " " << *pointer << " "<< var
   <<endl;
   system("pause");
   return 0;
```
## [9]// Cтроки

}

Напоминание: для работы со строками есть множество функций в библиотеке <cstring> (<string.h>).

```
#include <iostream>
using namespace std;
int main(int argc, char* argv[])
{
    char s1[30] = "I am ";char s2[] = "programmer on the C++!!!!";
     cout << strcat(s1,s2) << endl;
    char s3[23] = "I am a good ";
     cout << strncat(s3,s2,10) << "!!!" << endl;
     system("pause");
     return 0;
```
## [10]// Структуры

```
struct student
```

```
char name[20];
```
{

```
char studak[15];
```

```
char facultet[6];
```

```
int age;
```

```
double stipendia;
```

```
};
```

```
int main() {
```

```
student Vasya;
```

```
int size = sizeof(Vasya);
```

```
cout << size << endl;
```

```
system("pause");
```

$$
\big\}
$$

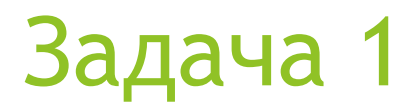

Написать функцию, которая преобразует 32-разрядное двоичное число в десятичное. Число беззнаковое.

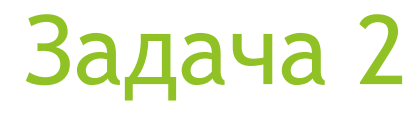

Отсортировать массив без условных конструкций, ограничения по памяти нет.

#### Задача 3

Написать функцию, которая вычисляет значение выражения  $N_0O_0N_1O_1...N_kO_k$ , где N - число, а O операция сложения или вычитания.